# Infrastructure-less computer vision based positioning

### VINA Ismo Olkkonen, CEO ismo.olkkonen@vim.ai +358 40 543 3633 www.vim.ai

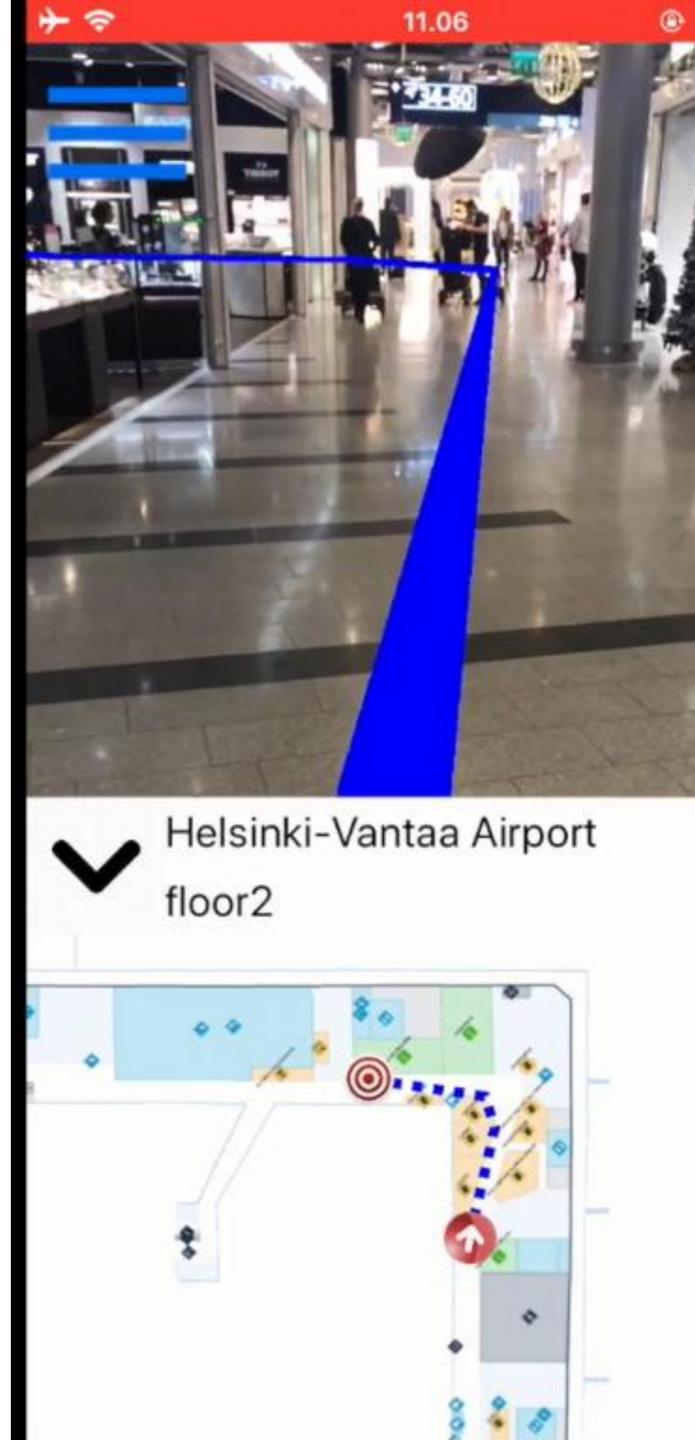

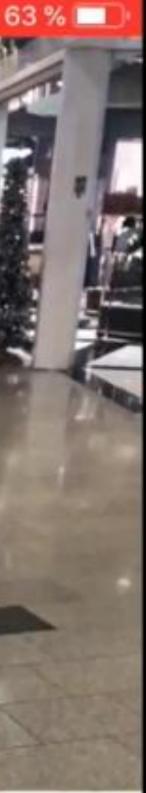

### NAVIGATION AND LOCATION-BASED AR

Link to the video on the right (if you are watching this in PDF) https://drive.google.com/open?id=184qiMe-4IC9qEUDm6xsukBnFKSAcIvDq

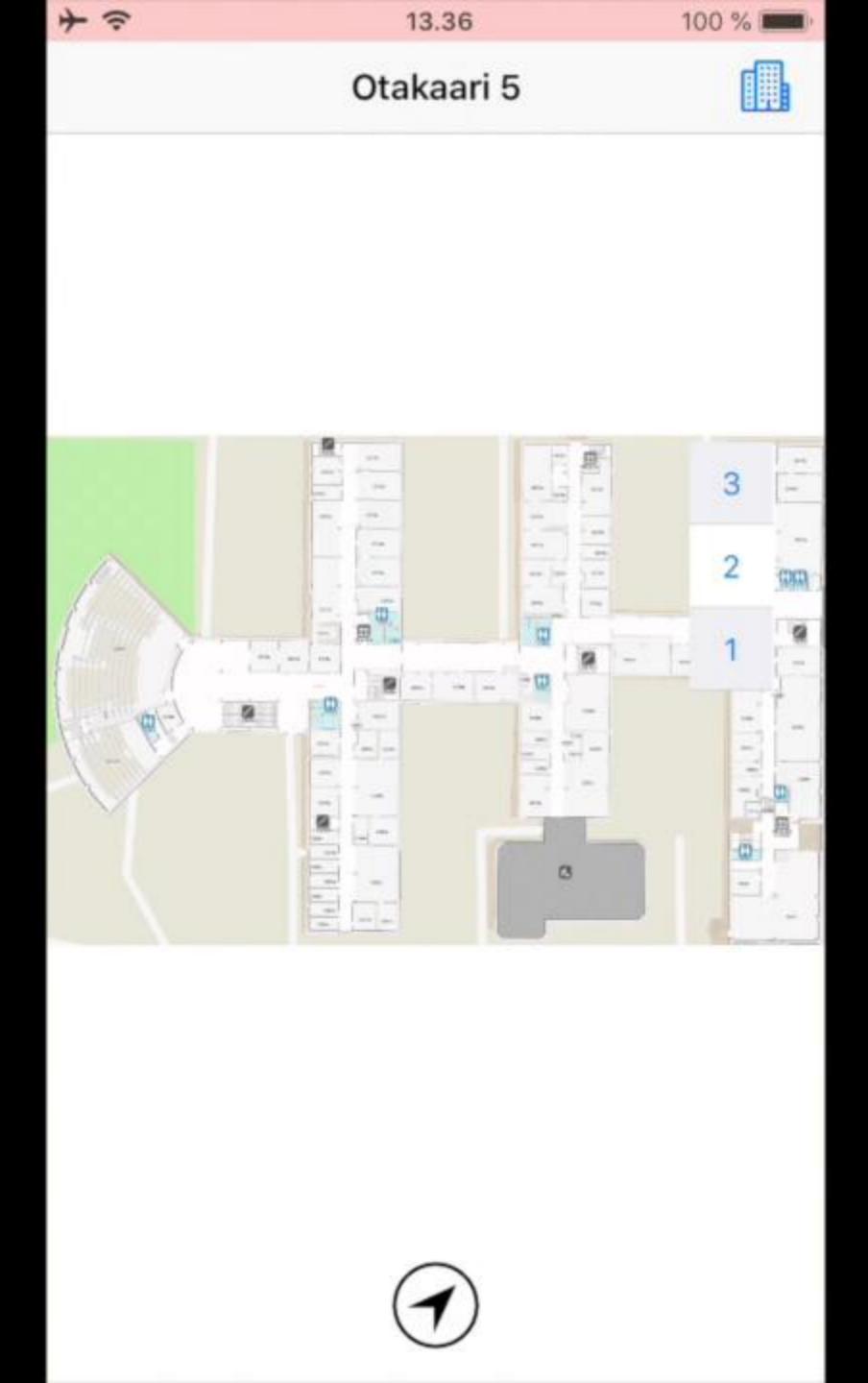

### **KEY FUNCTIONALITY**

- No beacon/marker installations are needed, just quick scanning with a smartphone
- Navigating and viewing/interacting with virtual objects

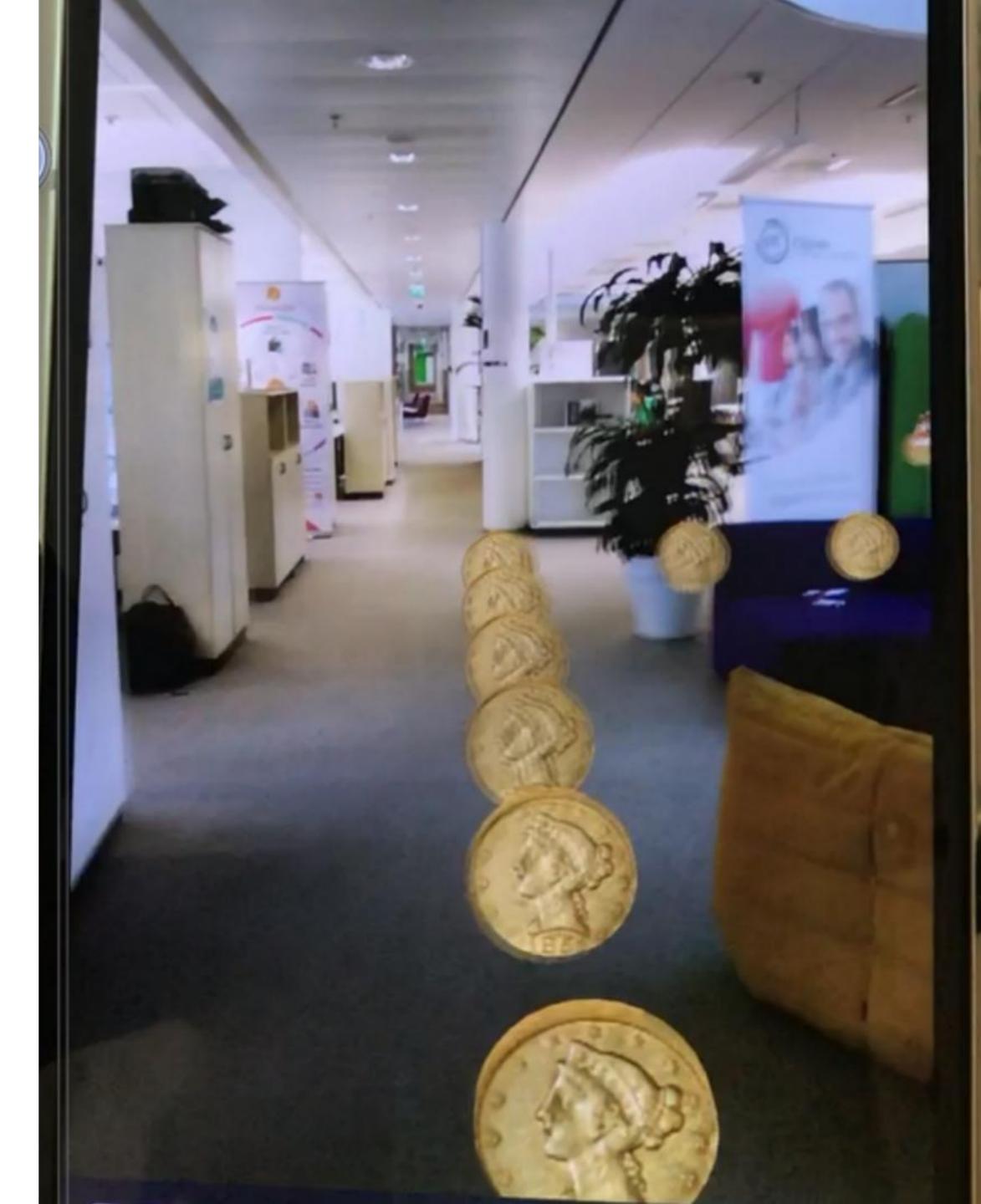

### ARCHITECTURE

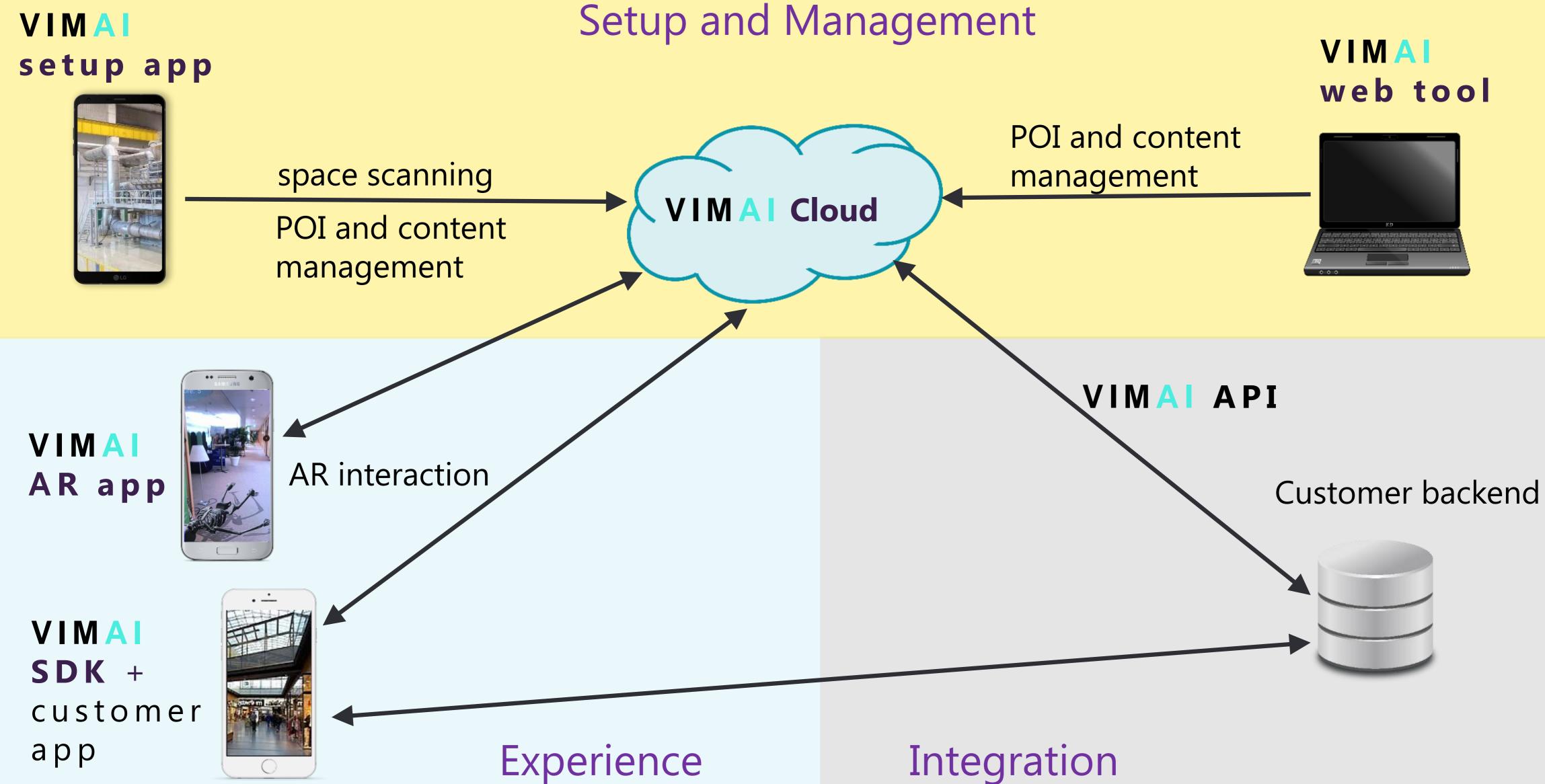

POI = Point of Interest

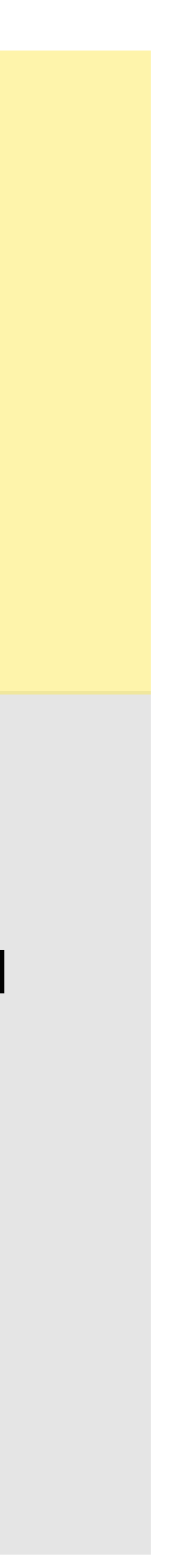

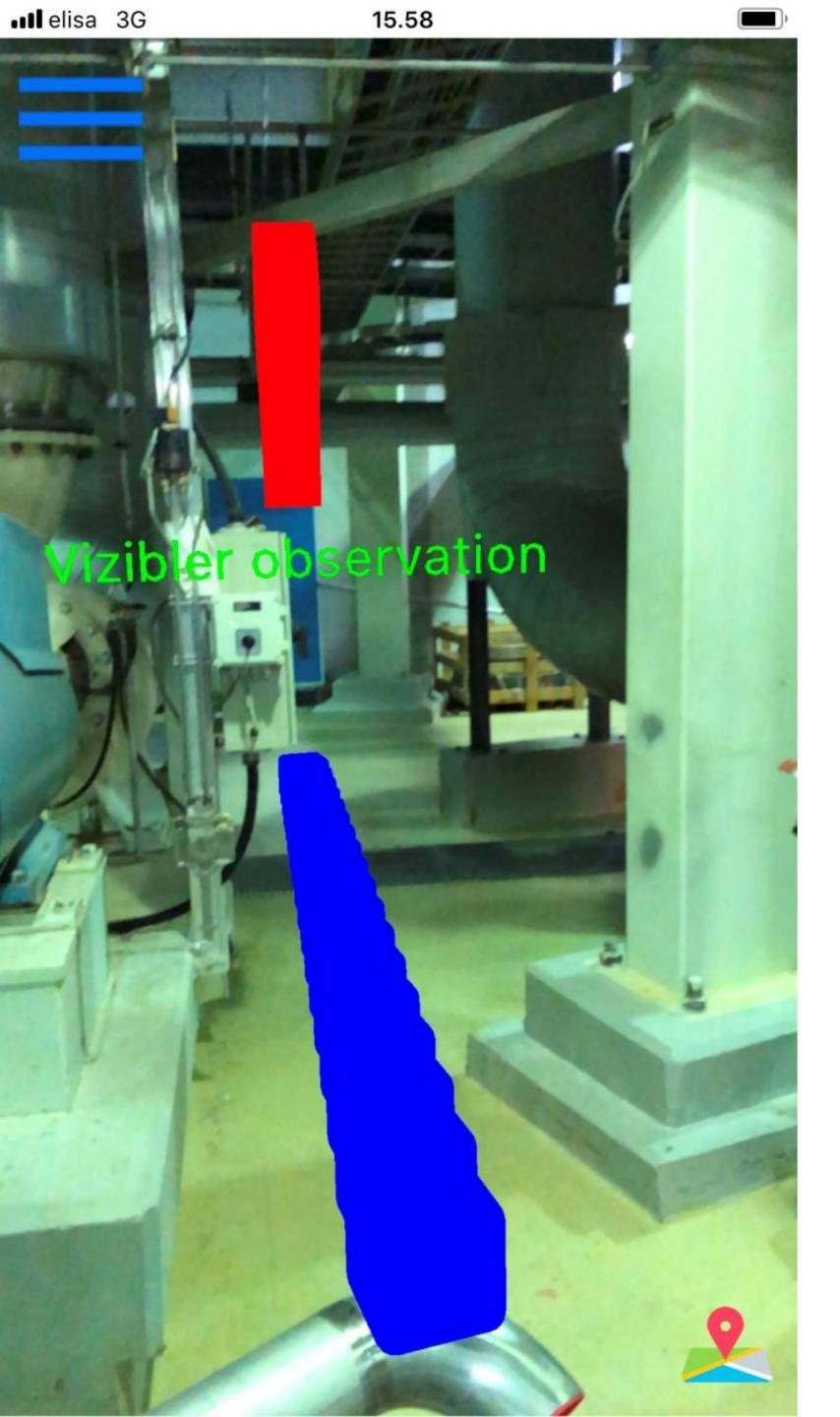

Inspections Planning

### INDUSTRIES

- Maintenance
- Indoor logistics

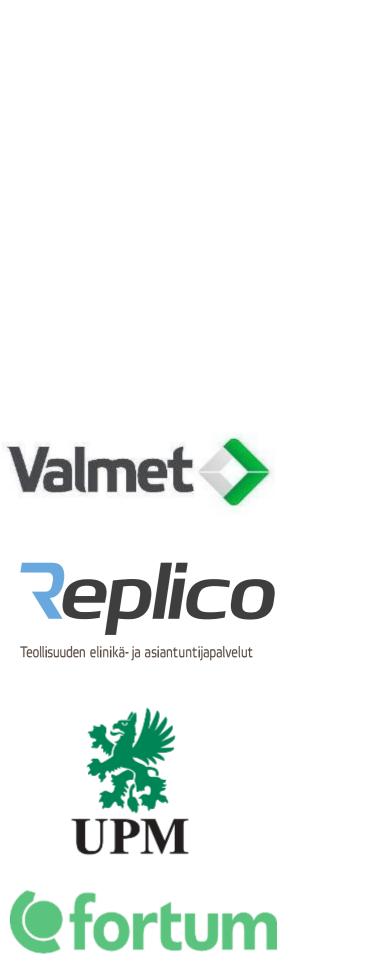

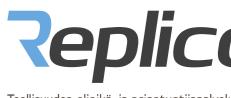

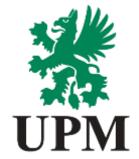

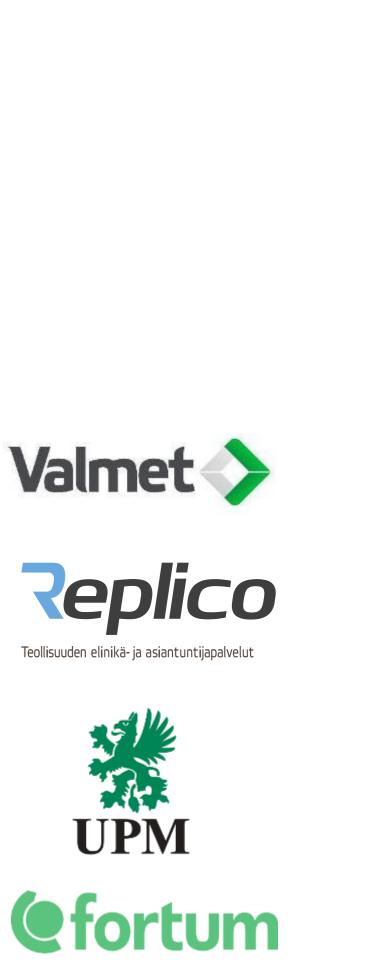

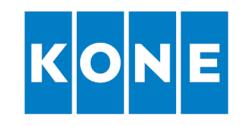

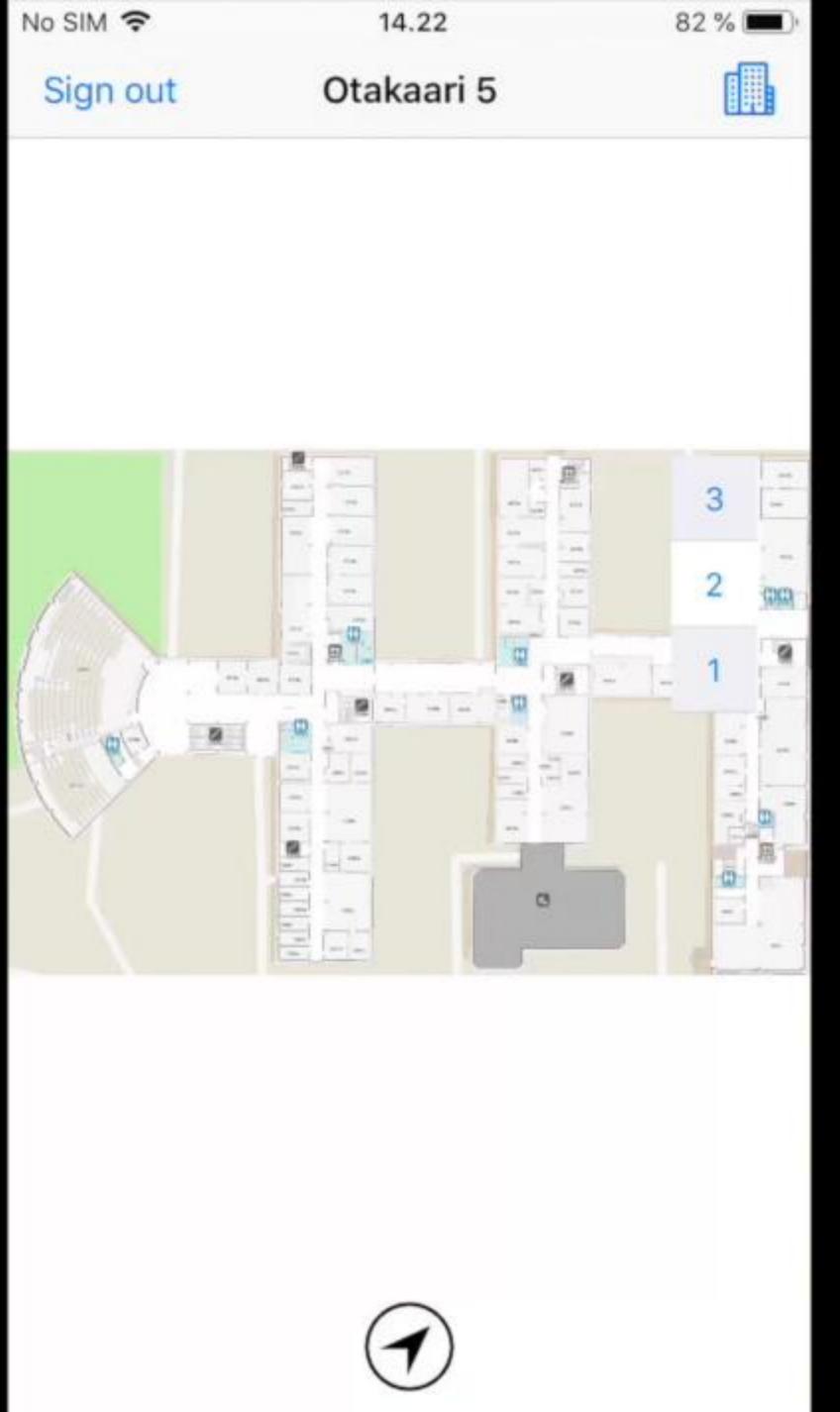

### POINTING OBJECTS ACCURATELY WITH AR

- Work instructions
- Location marking for fault ticketing
- Location-based documentation
- Remote support/collaboration

Link to the video on the right (if you are watching this in PDF) https://drive.google.com/open?id=1gjYljGDZ2B1dQSMPsugldOkocAUvGjnq

### SHOPPING MALLS

Finding stores, exits, toilets, etc.

### Advertisements and offers

Games

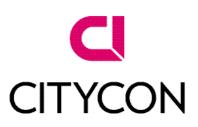

FINAVIA

## RBUCKS COFFEE

### Starbucks

×

STOP NAVIGATION

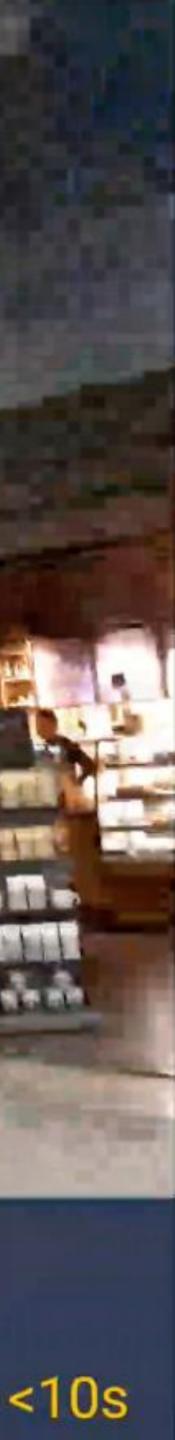

### AR INFO SYSTEM IN A SHOPPING MALL

- Multi-floor navigation
- New possibilities for businesses to advertise
- Statistics and tracking of people flows
- Personnel can mark spots where maintenance is required
- Each user group has its own view

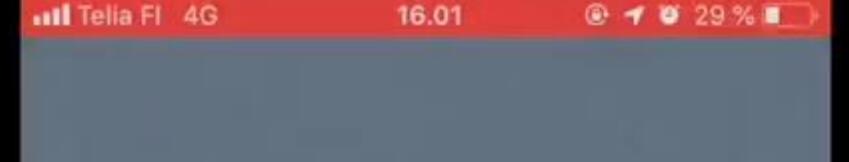

### VimAl

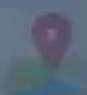

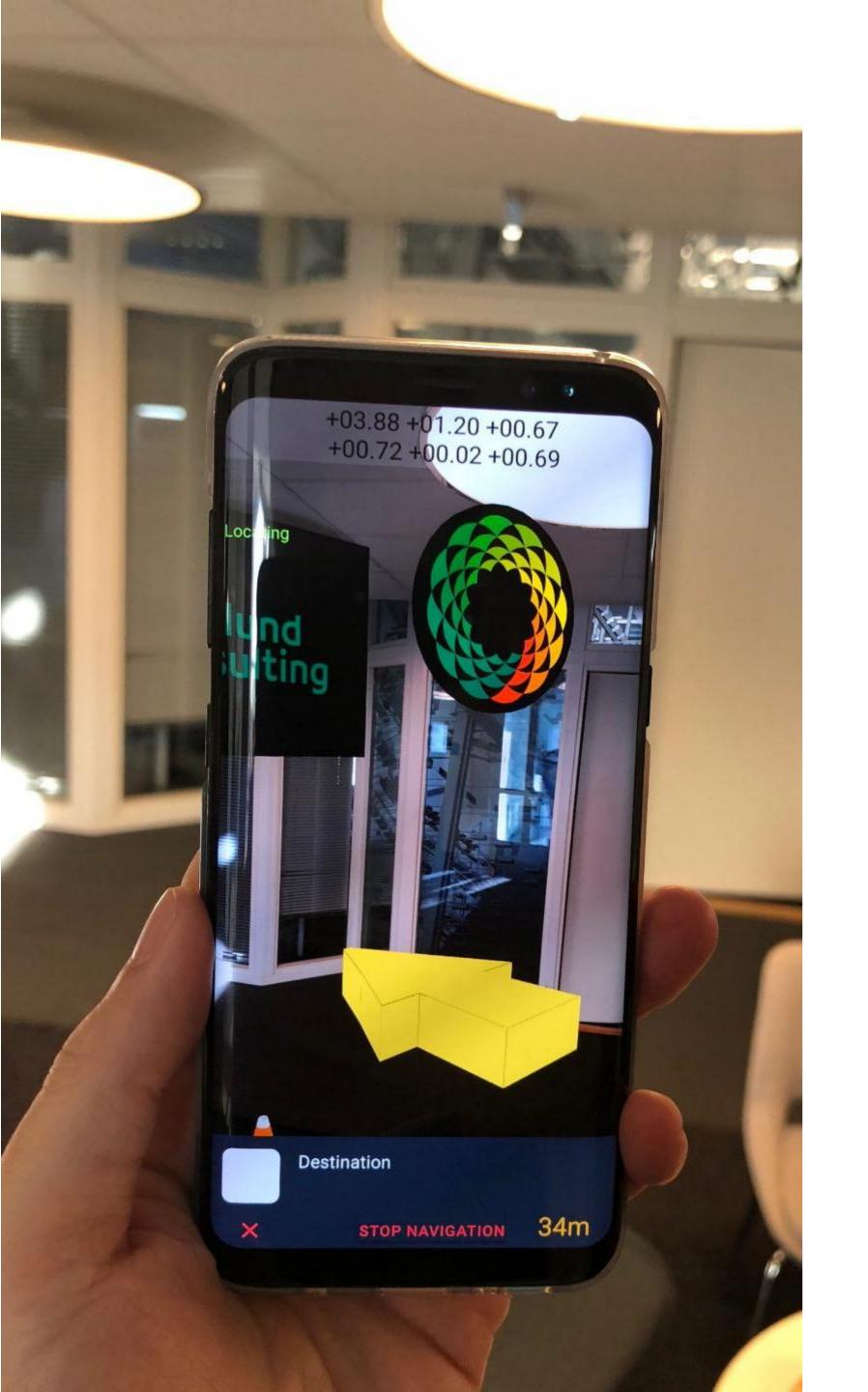

Maintenance

Inspections

Cleaning

### SOLUTION FOR REAL **ESTATE MANAGEMENT**

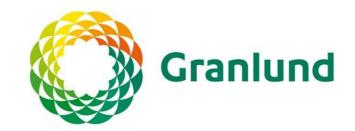

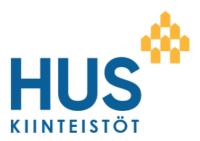

### AR INTERACTIVITY

Other users see the interactions in real-time 

Link to the video on the right (if you are watching this in PDF) https://drive.google.com/open?id=1pTmR17oSxifBewgKOyRAMcpwrZn1JSVk

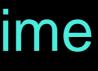

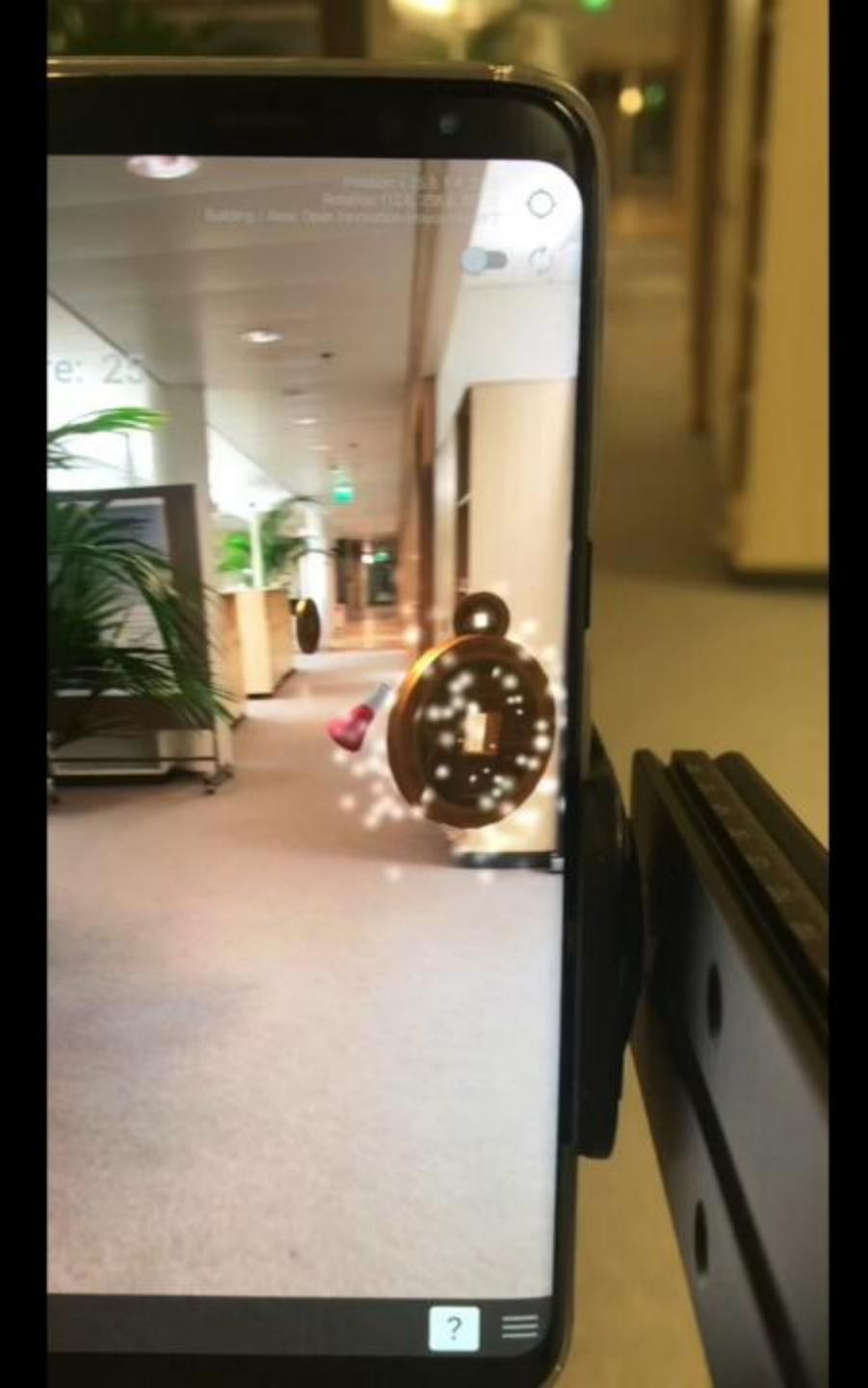

# A

### SETTING UP THE SYSTEM

- Define building and floor
- Add floorplan
- Collect images
- Check/edit walkable area
- Set POIs
- Train
- -> NAVIGATE

Link to the video on the right (if you are watching this in PDF) https://drive.google.com/open?id=1TKByffuOLHipfTtszihmlLfyQxXG <u>4GqV</u>

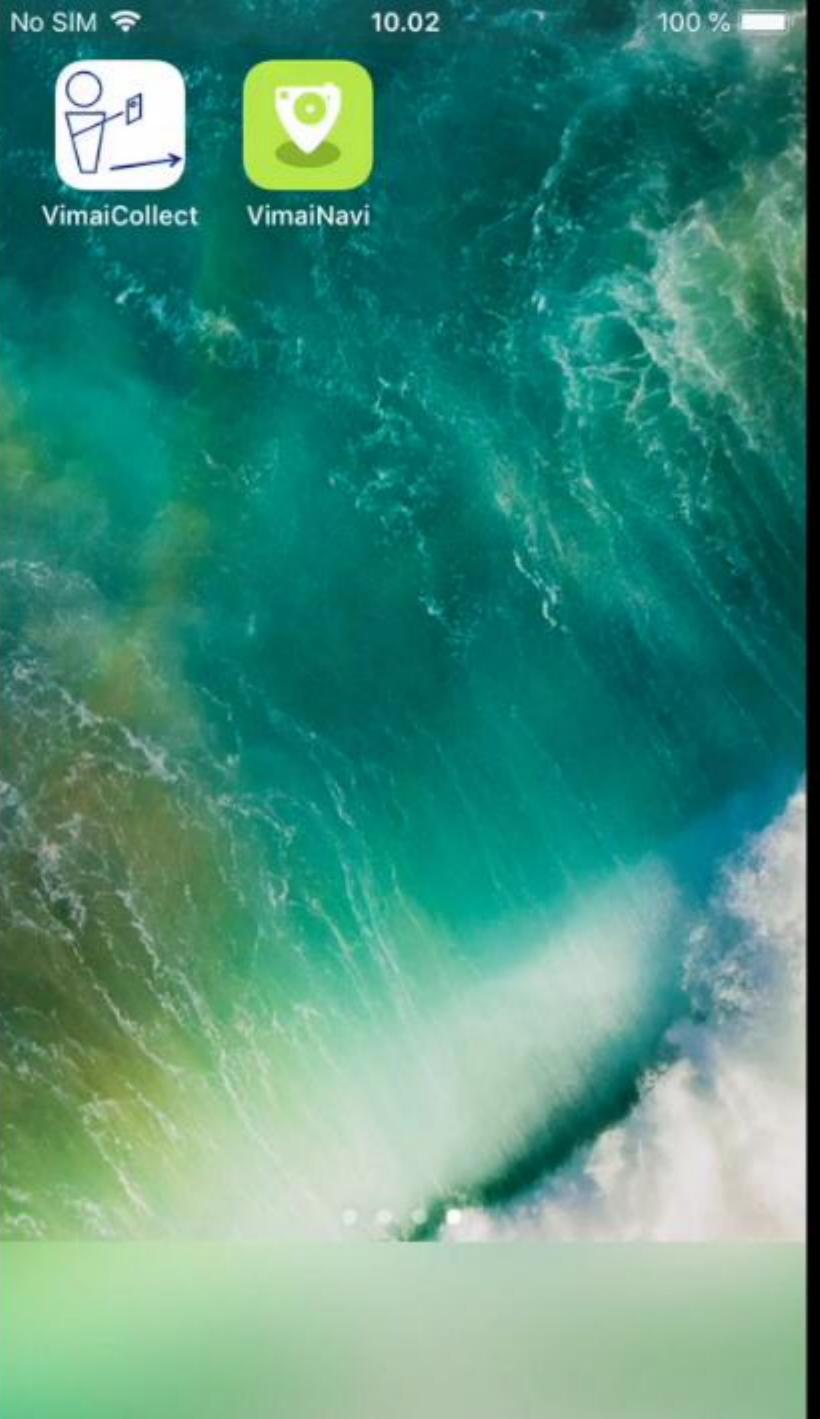

### **ABOUT VIMA**

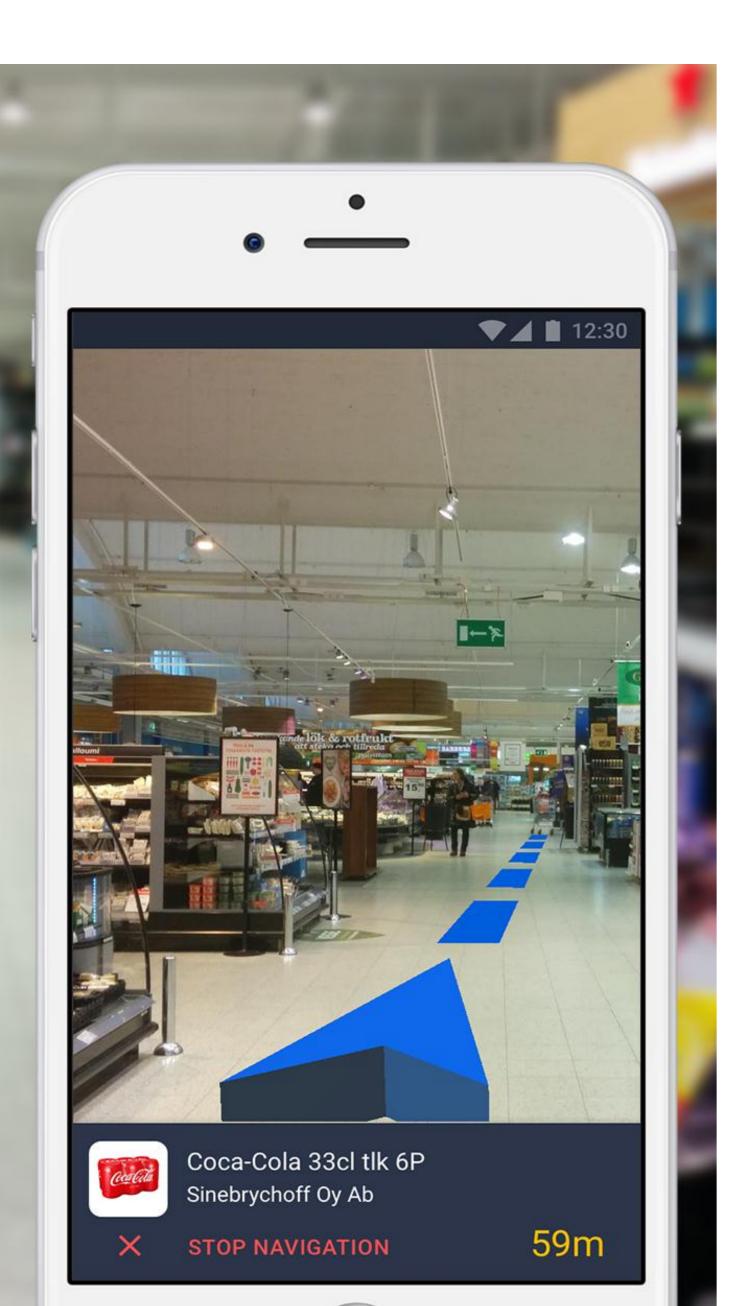

- Own IPR

### Research in Aalto University since 2013 Company founded in May 2017

### Pilots with several customers

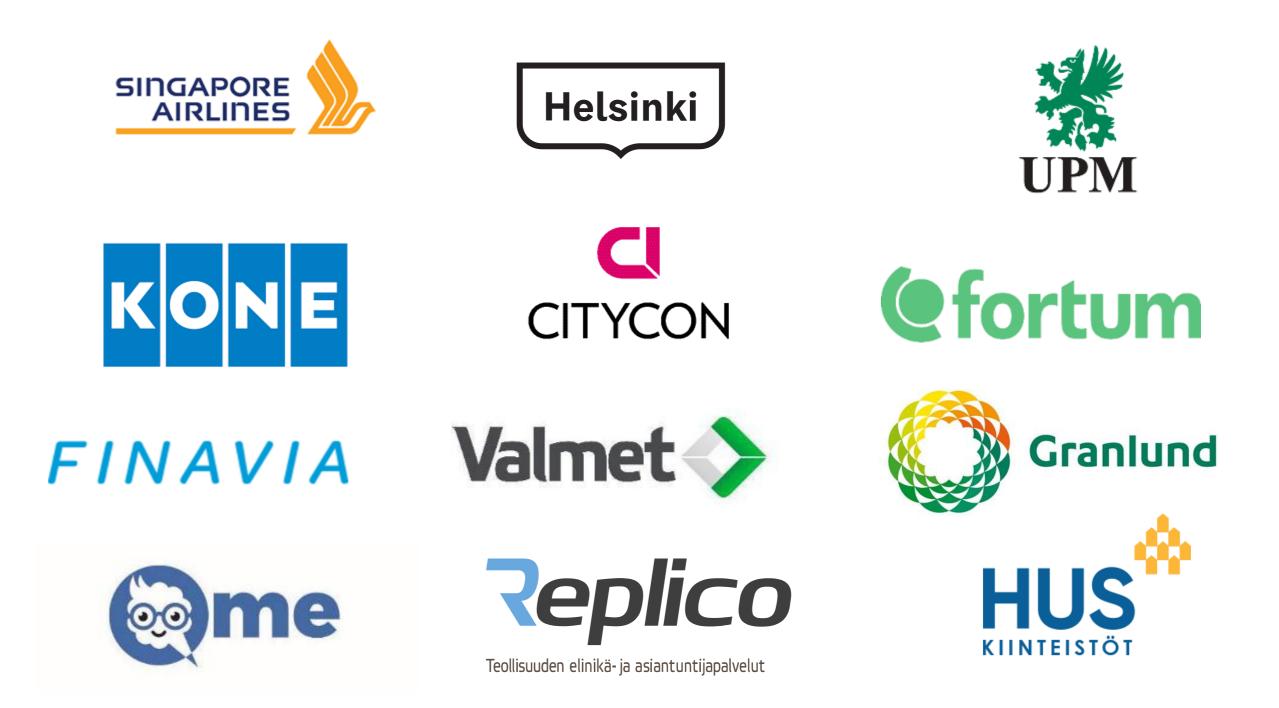